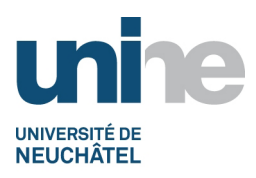

• Faculté des sciences

• www.unine.ch/sciences

# **Géométrie métrique (plongements métriques) (3MT2082)**

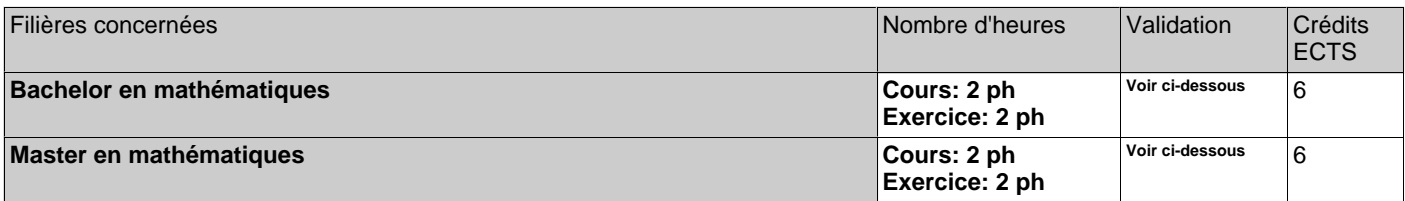

ph=période hebdomadaire, pg=période globale, j=jour, dj=demi-jour, h=heure, min=minute

# **Période d'enseignement:**

• Semestre Automne

# **Equipe enseignante**

Professeur: Alain Valette; assistant: Cengiz Aydin

# **Contenu**

Le thème du cours est d'étudier des espaces métriques (et spécialement des espaces métriques finis, comme des graphes) en les plongeant dans des espaces de Banach que l'on comprend bien (par exemple l'espace de Hilbert). Il y a des applications à l'analyse fonctionnelle, à l'informatique théorique, et à la théorie des groupes.

Chapitre 1: Plongements (espaces de Banach classiques, plongements isométriques, plongements dans un Hilbert)

Chapitre 2: Quantifier la qualité d'un plongement: la distortion (bornes supérieure, borne inférieure, exemples)

Intermède: complexité computationnelle, le problème P=NP.

Chapitre 3: Le problème du "SPARSEST CUT" (énoncé, métriques de coupure, approche via la programmation linéaire, approche via la programmation semi-définie, conjecture de Goemans-Linial)

Chapitre 4: Plongements grossiers (définitions, moyennabilité, applications)

# **Forme de l'évaluation**

Examen oral de 30 minutes (exercices demandant d'appliquer la théorie)

# **Documentation**

Ostrovskii Mikhail I., Metric Embeddings: Bilipschitz and Coarse Embeddings into Banach Spaces, Studies in Math. 49, de Gruyter 2013. (Cote J 311 à la bibliothèque)

# **Pré-requis**

Algèbre linéaire, topologie, analyse fonctionnelle.

# **Forme de l'enseignement**

Ex cathedra, en interaction avec la classe. Cours de 4 périodes hebdomadaires au semestre d'automne 2019 (6 ECTS) 2h. de cours et 2h. d'exercices. Le cours a son site Moodle (voir ci-dessous), il convient de s'y inscrire.